## Xmonad 0.17.2 raccourcis clavier

## Général

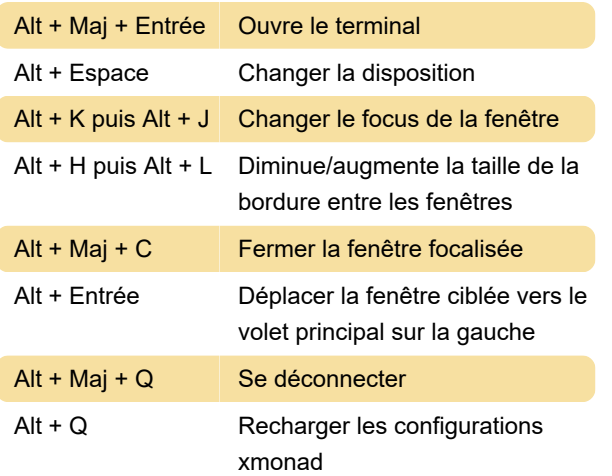

## Outils sans succion

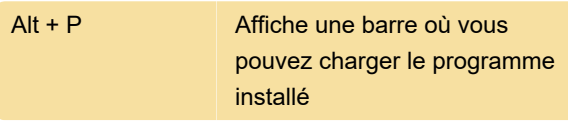

Source : GitHub

Dernière modification: 02/02/2024 09:22:05

Plus d'information: [defkey.com/fr/xmonad-0-17-2](https://defkey.com/fr/xmonad-0-17-2-raccourcis-clavier) [raccourcis-clavier](https://defkey.com/fr/xmonad-0-17-2-raccourcis-clavier)

[Personnalisez ce PDF...](https://defkey.com/fr/xmonad-0-17-2-raccourcis-clavier?pdfOptions=true)